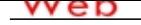

## **[- ANÓN](http://www.micvweb.com)IMO**

**Dirección web: http://tatobugallo.micvweb.com Ciudad: CP: () País: -**

## **FORMACIÓN ACADÉMICA:**

6-2006Licenciatura en Psicología Clínica Licenciado Psicología

 Centro: UNED Ciudad: Pontevedra (España)

-----------------------------------------------

6-2009Técnico Superior en Acondicionamiento Físico (TSAF) FP3 / Grado Superior Otra no especifiada

 Centro: IES Sánchez Cantón Ciudad: Pontevedra (España)

-----------------------------------------------

3-2013Curso Vigilante de Seguridad Privada Otro no especificado Otra no especifiada

 Centro: Centro de Formación de Seguridad Privada ALFER Ciudad: Pontevedra (España)

-----------------------------------------------

2-2014Curso especialización Vigilantes de Seguridad que presten servicio de vigilancia en centros comercia Otro no especificado Otra no especifiada

 Centro: comerciales Centro de Formación de Seguridad Privada ALFER Ciudad: Pontevedra (España) -----------------------------------------------

**FORMACIÓN COMPLEMENTARIA:**

Curso FPO Monitor de Musculación y Fitness

Otra no especifiada

Centro de Estudios: IES Sánchez Cantón

Información adicional: Proporcionar la formación necesaria para ejercer como monitor de fitness y musculación. Obteniendo la formación teórica y práctica para supervisar satisfactoriamente las necesidades de los distintos objetivos estéticos, deportivos y de salud de los alumnos.

-----------------------------------------------

Nutrición y Dietética: Planificación Alimentaria Ciencias de la Salud Centro de Estudios: UNED Información adicional: Conocer todos los nutrientes contenidos de los alimentos.Preparar dietas equilibradas para personas sanas o en determinadas patologías en función de su edad, sexo, momento fisiológico y actividad.

Curso de formación de Microsoft Office 365 Informática y nuevas tecnologías Centro de Estudios: ADR Formación Información adicional: Conocer el conjunto de programas y aplicaciones incluidas en la suscripción de Office 365. Desarrollar documentos en las versiones de escritorio y online de Office 365. Guardar y gestionar documentos en OneDrive. Emplear cualquier tipo de dispositivo para acceder Office 365

-----------------------------------------------

-----------------------------------------------

## **ENLACES WEB RELACIONADOS:**

Dirección web: http:\\www.micvweb.com\tatobugallo

- ANÓNIMO

Curriculum generado con http://www.micvweb.com